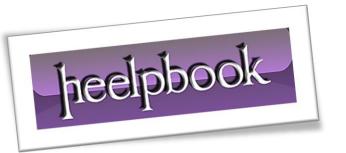

Article: SELECT \* and Column Issue in View

Date: 19/12/2011

Posted by: HeelpBook Staff

Source: <u>Link</u> Permalink: <u>Link</u>

This is very well known limitation of the View.

Once the <u>view</u> is created and if the basic table has any column added or removed, it is not usually reflected in the view till it is refreshed.

To test this, we will create a view where we will use **SELECT** \* and select everything from the table. Once the view is created, we will add a column to the view.

We will test that even though we have used **SELECT**\*, the view does not retrieve the newly added column. Once we refresh the view using **SP\_REFRESHVIEW**, it will start retrieving the newly added column.

Run the following **T-SQL** script in <u>SQL Server Management Studio</u> **New Query Window**:

```
USE AdventureWorks
IF EXISTS (SELECT * FROM sys.views WHERE OBJECT ID =
OBJECT ID(N'[dbo].[LimitView4]'))
DROP VIEW [dbo].[LimitView4]
-- Create View
CREATE VIEW LimitView4
SELECT *
FROM HumanResources. Shift
-- Select from original table
SELECT *
FROM HumanResources. Shift
GO
-- Select from View
SELECT *
FROM LimitView4
GO
-- Add Column to original Table
ALTER TABLE HumanResources. Shift
ADD AdditionalCol INT
GO
```

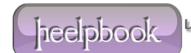

```
-- Select from original table
SELECT *
FROM HumanResources.Shift
GO
-- Select from View
SELECT *
FROM LimitView4
-- Refresh the view
EXEC sp refreshview 'LimitView4'
-- Select from original table
SELECT *
FROM HumanResources. Shift
-- Select from View
SELECT *
FROM LimitView4
GO
-- Clean up
ALTER TABLE HumanResources. Shift
DROP COLUMN AdditionalCol
```

Above query will return following resultset....

Total Chars: 1530

19/12/2011

heelpbook

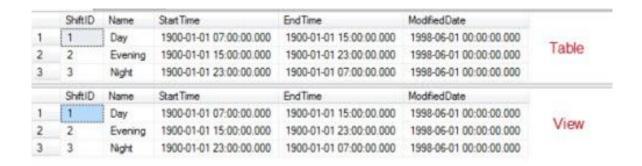

## Adding Column

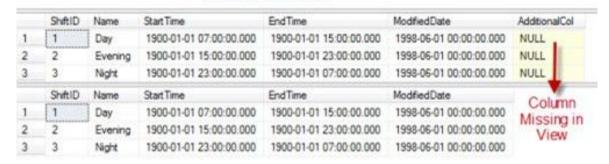

## SP REFRESHVIEW

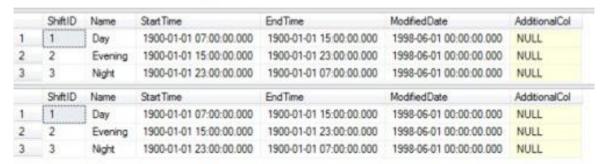

The same <u>limitation exits in the case of deleting the column</u> as well. This is a very well-known issue with the **Views**. The resolutions of these issues are as follows:

- 1. Refresh the views using **sp\_refreshview** stored procedure
- 2. Do not use **SELECT** \* but use **SELECT** column-names;
- 3. Create view with **SCHEMABINDING**; this way, the underlying table will not get modified.

19/12/2011 Total Chars: 1530

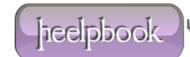